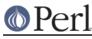

## NAME

CPANPLUS::Shell

# **SYNOPSIS**

| use CPANPLUS::Shell;                                     | <pre># load the shell indicated by your # config defaults to # CPANPLUS::Shell::Default</pre> |
|----------------------------------------------------------|-----------------------------------------------------------------------------------------------|
| use CPANPLUS::Shell qw[Classic]                          | <pre># load CPANPLUS::Shell::Classic;</pre>                                                   |
| my \$ui = CPANPLUS::Shell->n<br>my \$name = \$ui->which; | ew();<br># Find out what shell you loaded                                                     |
| \$ui->shell;                                             | # run the ui shell                                                                            |

### DESCRIPTION

This module is the generic loading (and base class) for all CPANPLUS shells. Through this module you can load any installed CPANPLUS shell.

Just about all the functionality is provided by the shell that you have loaded, and not by this class (which merely functions as a generic loading class), so please consult the documentation of your shell of choice.

### **BUG REPORTS**

Please report bugs or other issues to <bug-cpanplus@rt.cpan.org<gt>.

#### AUTHOR

This module by Jos Boumans <kane@cpan.org>.

#### COPYRIGHT

The CPAN++ interface (of which this module is a part of) is copyright (c) 2001 - 2007, Jos Boumans < kane@cpan.org>. All rights reserved.

This library is free software; you may redistribute and/or modify it under the same terms as Perl itself.

### **SEE ALSO**

CPANPLUS::Shell::Default, CPANPLUS::Shell::Classic, cpanp